<span id="page-0-4"></span>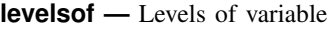

[Stored results](#page-1-0) [Acknowledgments](#page-1-1) [References](#page-1-2) [Also see](#page-1-3)

[Description](#page-0-0) [Syntax](#page-0-1) [Options](#page-0-2) [Remarks and examples](#page-0-3)

# <span id="page-0-0"></span>**Description**

<span id="page-0-1"></span>levelsof displays a sorted list of the distinct values of *[varname](http://www.stata.com/manuals/u11.pdf#u11.4varnameandvarlists)*.

# **Syntax**

 $\texttt{levelsof}$  *[varname](http://www.stata.com/manuals/u11.pdf#u11.4varnameandvarlists)*  $\begin{bmatrix} if \end{bmatrix}$  $\begin{bmatrix} if \end{bmatrix}$  $\begin{bmatrix} if \end{bmatrix}$   $\begin{bmatrix} in \end{bmatrix}$  $\begin{bmatrix} in \end{bmatrix}$  $\begin{bmatrix} in \end{bmatrix}$  , *options* 

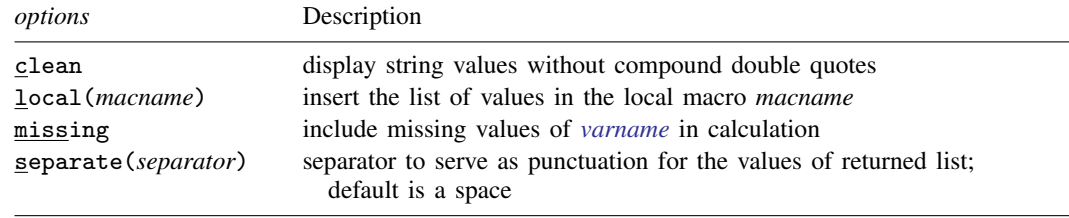

# <span id="page-0-2"></span>**Options**

- clean displays string values without compound double quotes. By default, each distinct string value is displayed within compound double quotes, as these are the most general delimiters. If you know that the string values in *[varname](http://www.stata.com/manuals/u11.pdf#u11.4varnameandvarlists)* do not include embedded spaces or embedded quotes, this is an appropriate option. clean does not affect the display of values from numeric variables.
- local(*macname*) inserts the list of values in local macro *macname* within the calling program's space. Hence, that macro will be accessible after levelsof has finished. This is helpful for subsequent use, especially with foreach; see [P] [foreach](http://www.stata.com/manuals/pforeach.pdf#pforeach).
- missing specifies that missing values of *[varname](http://www.stata.com/manuals/u11.pdf#u11.4varnameandvarlists)* be included in the tabulation. The default is to exclude them.
- <span id="page-0-3"></span>separate(*separator*) specifies a separator to serve as punctuation for the values of the returned list. The default is a space. A useful alternative is a comma.

## **Remarks and examples [stata.com](http://stata.com)**

levelsof serves two different functions. First, it provides a compact list of the distinct values of *varname*. More commonly, it is useful when you desire to cycle through the distinct values of *varname* with (say) [foreach](http://www.stata.com/manuals/pforeach.pdf#pforeach); see [P] foreach. levels of leaves behind a list in r(levels) that may be used in a subsequent command.

levelsof may hit the limits imposed by your Stata. However, it is typically used when the number of distinct values of *varname* is modest.

The terminology of levels of a factor has long been standard in experimental design. See [Cochran](#page-1-4) [and Cox](#page-1-4) ([1957](#page-1-4), 148), [Fisher](#page-1-5) ([1942](#page-1-5)), or [Yates](#page-1-6) [\(1937](#page-1-6), 5).

```
Example 1
```

```
. use http://www.stata-press.com/data/r15/auto
(1978 Automobile Data)
. levelsof rep78
1 2 3 4 5
. display "'r(levels)'"
1 2 3 4 5
. levelsof rep78, miss local(mylevs)
1 2 3 4 5 .
. display "'mylevs'"
1 2 3 4 5 .
. levelsof rep78, sep(,)
1,2,3,4,5
. display "'r(levels)'"
1,2,3,4,5
Showing value labels when defined:
. levelsof factor, local(levels)
. foreach l of local levels {
         di "-> factor = ': label (factor) 'l''"
         whatever if factor == '1'. }
```
### ◁

## <span id="page-1-0"></span>**Stored results**

levels of stores the following in  $r()$ :

<span id="page-1-1"></span>Macros<br>r(levels) list of distinct values

## **Acknowledgments**

levelsof was written by Nicholas J. Cox of the Department of Geography at Durham University, UK, and coeditor of the [Stata Journal](http://www.stata-journal.com/) and author of [Speaking Stata Graphics](http://www.stata-press.com/books/speaking-stata-graphics/). He in turn thanks Christopher F. Baum of the Department of Economics at Boston College and author of the Stata Press books [An Introduction to Modern Econometrics Using Stata](http://www.stata-press.com/books/imeus.html) and [An Introduction to Stata](http://www.stata-press.com/books/isp.html) [Programming](http://www.stata-press.com/books/isp.html) and Nicholas Winter of the Department of Politics at the University of Virginia, for their input.

## <span id="page-1-2"></span>**References**

<span id="page-1-4"></span>Cochran, W. G., and G. M. Cox. 1957. Experimental Designs. 2nd ed. New York: Wiley.

- Cox, N. J. 2001. [dm90: Listing distinct values of a variable.](http://www.stata.com/products/stb/journals/stb60.pdf) Stata Technical Bulletin 60: 8–11. Reprinted in Stata Technical Bulletin Reprints, vol. 10, pp. 46–49. College Station, TX: Stata Press.
- <span id="page-1-5"></span>Fisher, R. A. 1942. The theory of confounding in factorial experiments in relation to the theory of groups. Annals of Eugenics 11: 341–353.
- <span id="page-1-6"></span><span id="page-1-3"></span>Yates, F. 1937. The Design and Analysis of Factorial Experiments. Harpenden, England: Technical Communication 35, Imperial Bureau of Soil Science.

# **Also see**

- [P] [foreach](http://www.stata.com/manuals/pforeach.pdf#pforeach) Loop over items
- [D] [codebook](http://www.stata.com/manuals/dcodebook.pdf#dcodebook) Describe data contents
- [D] [inspect](http://www.stata.com/manuals/dinspect.pdf#dinspect) Display simple summary of data's attributes
- [R] [tabulate oneway](http://www.stata.com/manuals/rtabulateoneway.pdf#rtabulateoneway) One-way table of frequencies